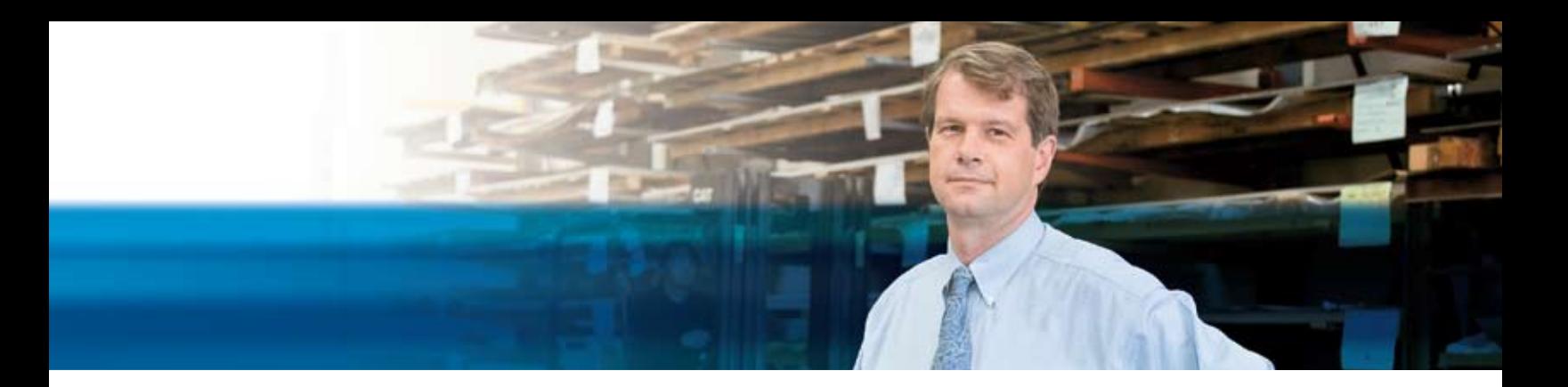

## **Business Analytics in Microsoft Dynamics NAV 2009**

## **BENEFITS**

- **Gain accurate and timely insight into your business.** Swiftly set up targeted analysis of your business information into OLAP cubes and review graphical displays and reports.
- **Sharpen your competitive edge by improving decision-making.** Empower employees at multiple levels in your company to spot trends, identify weak areas, and make confident decisions that help drive the success of your business.
- **Improve productivity with RoleTailored information.** View intelligent dashboards, generate e-mail notifications when conditions change, and schedule the creation and delivery of reports, graphs, and Microsoft® Office Excel® files.
- **Work smoothly with Microsoft Office programs.** Tight integration with familiar programs such as Excel makes it easy to access, analyze, and share information without having to juggle applications.
- **Help accelerate business insight with SQL Server technologies.** Meet demanding requirements for data management and analysis and quickly build customized reports with Microsoft SQL Server® 2008 and SQL Server Reporting Services.

**Gain business insight, make faster, smarter decisions, and equip employees to drive business performance with Business Analytics in Microsoft Dynamics® NAV 2009. Help ensure that everyone in your organization has easy access to the accurate, real-time data they need to identify trends and spot potential problems, and give them the ability to generate reports that fuel strategic, operational decisions.**

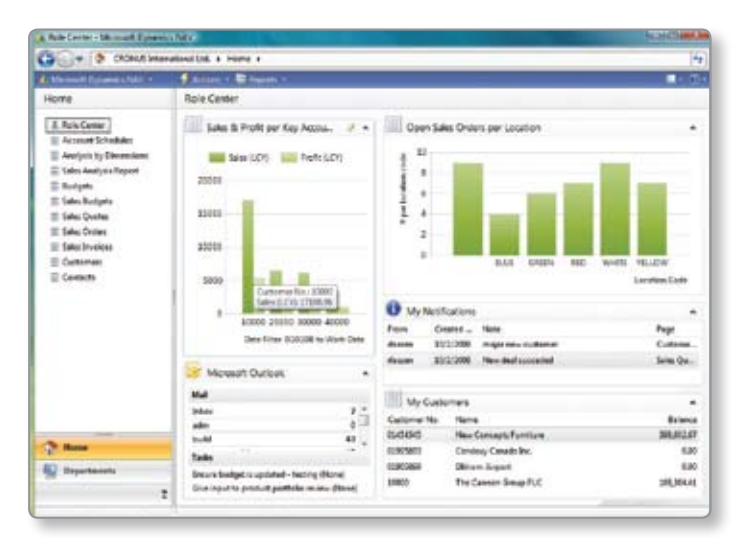

*Access integrated data and analysis tools available in Role Centers.*

Business Analytics in Microsoft Dynamics NAV helps you transform company data from almost any source into intelligent dashboards, revealing analysis and insightful reports—all in fewer clicks. Take advantage of predefined online analytical processing (OLAP) cubes or define your own, then create graphical displays and reports featuring the information each user needs.

With the ability to deliver deep business intelligence throughout the organization in a form that is easy to view and understand, you can empower employees to make collaborative, strategic decisions. Because Business Analytics in Microsoft Dynamics NAV is simple to use, everyone in the organization gets the perspective they need to keep performance on track.

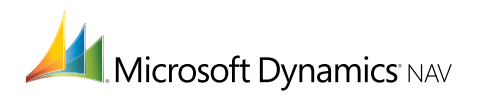

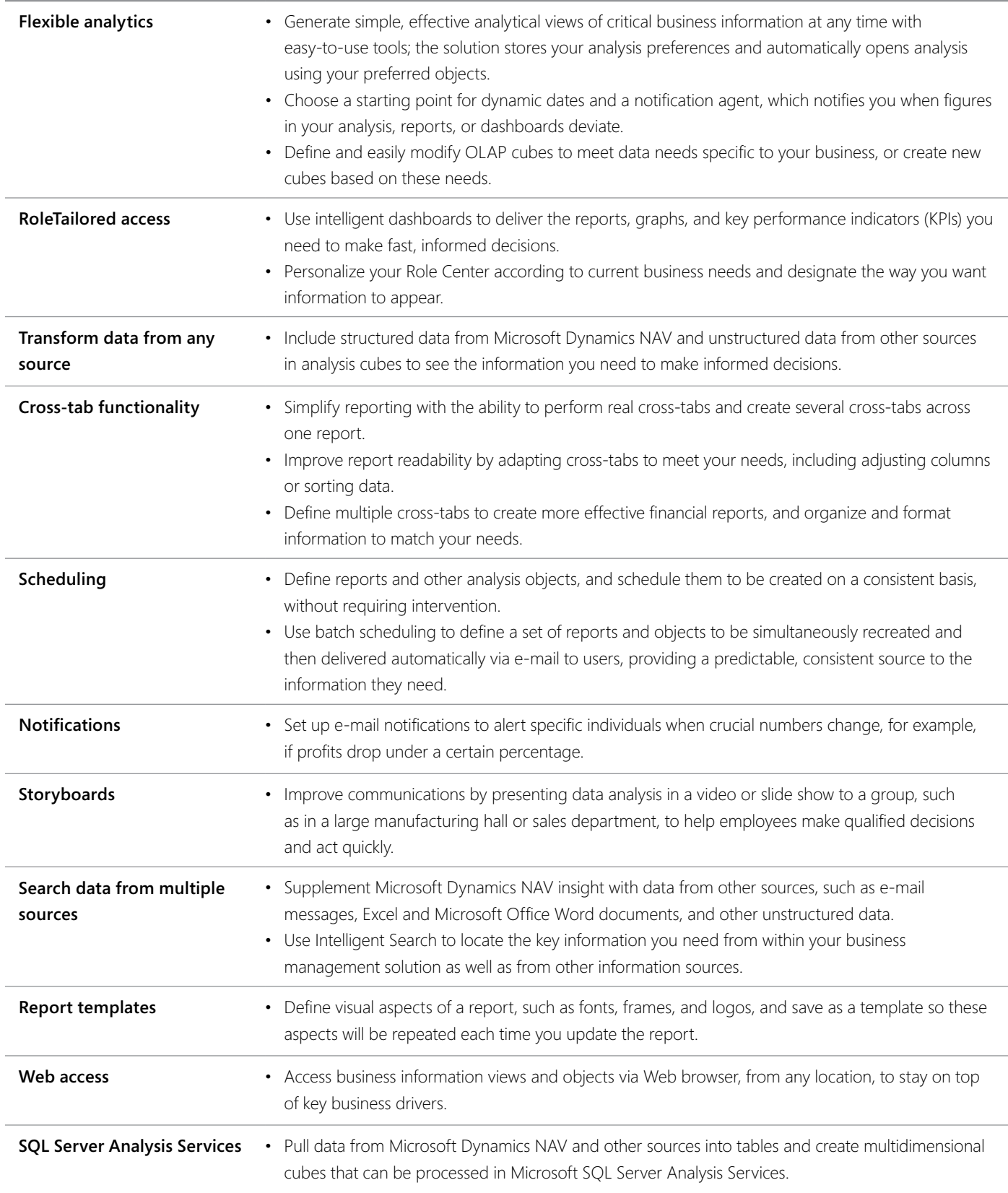

## **For more information about Business Analytics in Microsoft Dynamics NAV 2009, visit** www.microsoft.com/dynamics/nav**.**

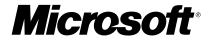